<< WPS Office 2002

, tushu007.com

- << WPS Office 2002 >>
- 13 ISBN 9787115111975
- 10 ISBN 7115111979

出版时间:2003-4

页数:308

字数:495000

extended by PDF and the PDF

http://www.tushu007.com

## << WPS Office 2002

 $\alpha$  was office that  $\alpha$  is the set of  $\alpha$  was officed with  $\alpha$ 

 $2002$  and  $\epsilon$  and  $\epsilon$  $WPS$  Office  $2002$   $WPS$  Office  $2002$ WPS Office 2002

WPS Office 2002

, tushu007.com

WPS Office 2002

WPW Office 2002<br>WPS

 $NPS$ 

 $\Box$ 

<< WPS Office 2002 >>

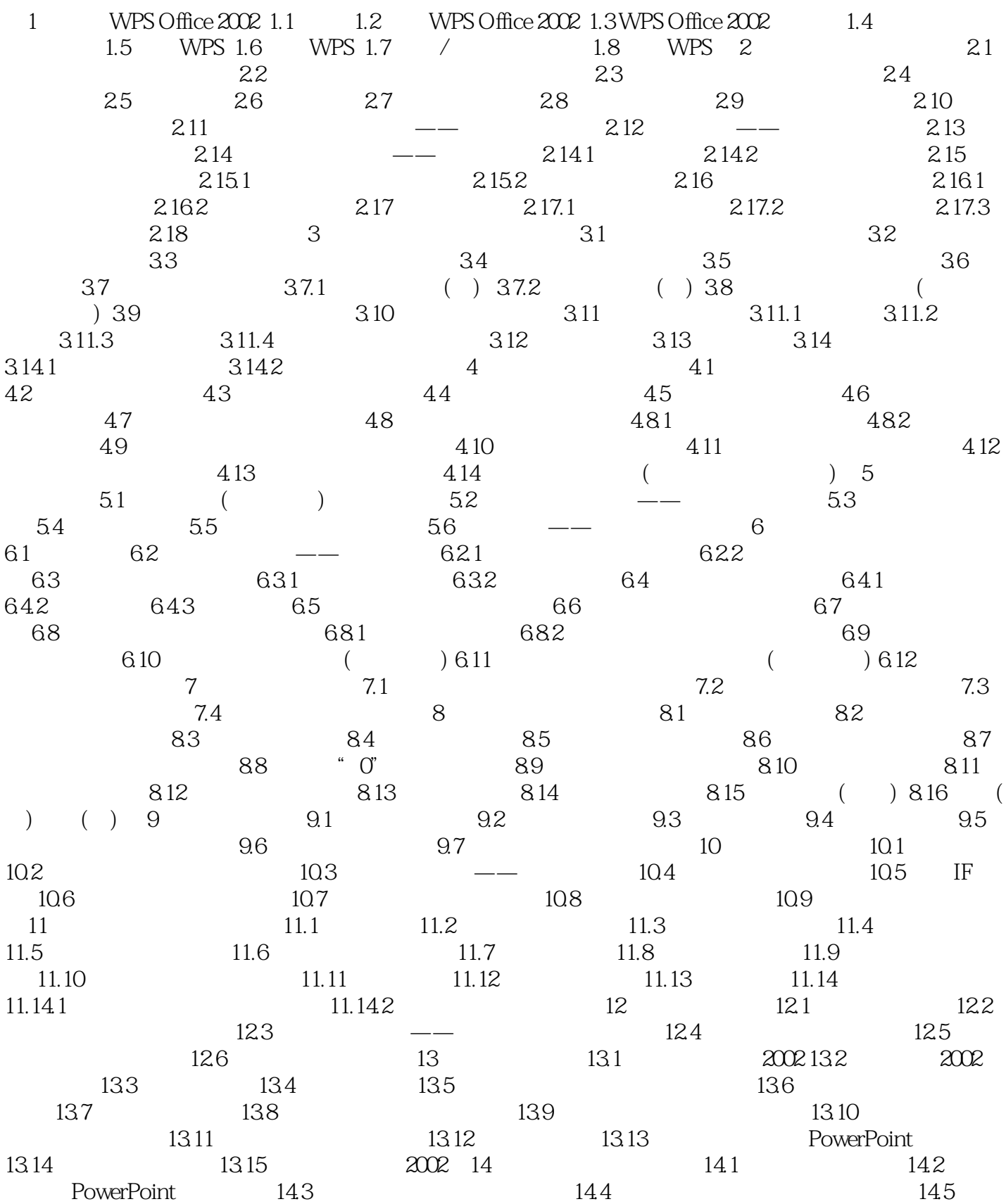

 $,$  tushu007.com

 $,$  tushu007.com

## << WPS Office 2002 >>

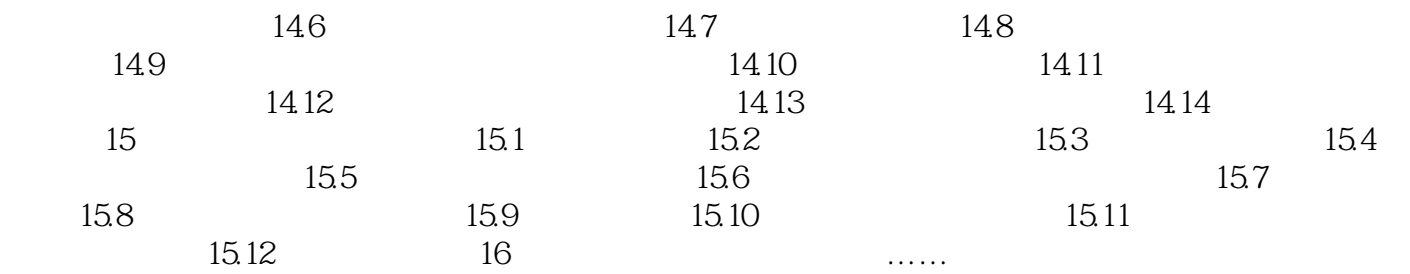

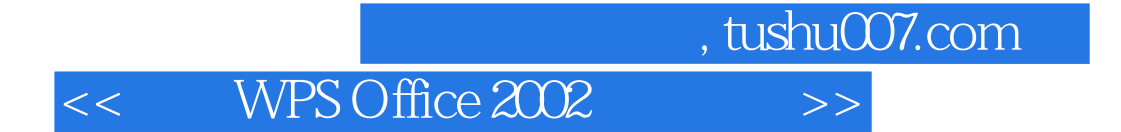

本站所提供下载的PDF图书仅提供预览和简介,请支持正版图书。

更多资源请访问:http://www.tushu007.com